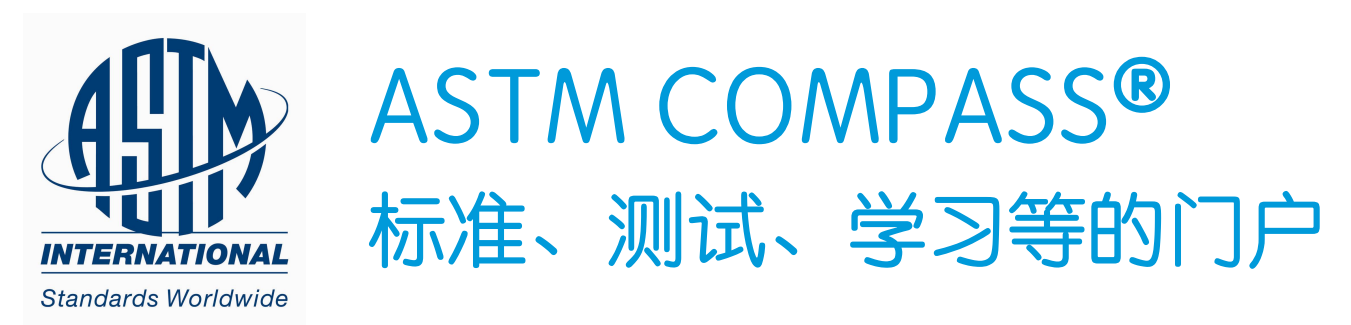

## 快速参考指南

感谢您订阅ASTM Compass®;

访问、管理并分享整个团队的标准技 术信息解决方案。ASTM Compass利 用直观的管理工具,结合成熟的行业 标准和技术出版物,使您能够利用更 专业的产业标准知识、快速度及有效 率的解决关键研究与学习

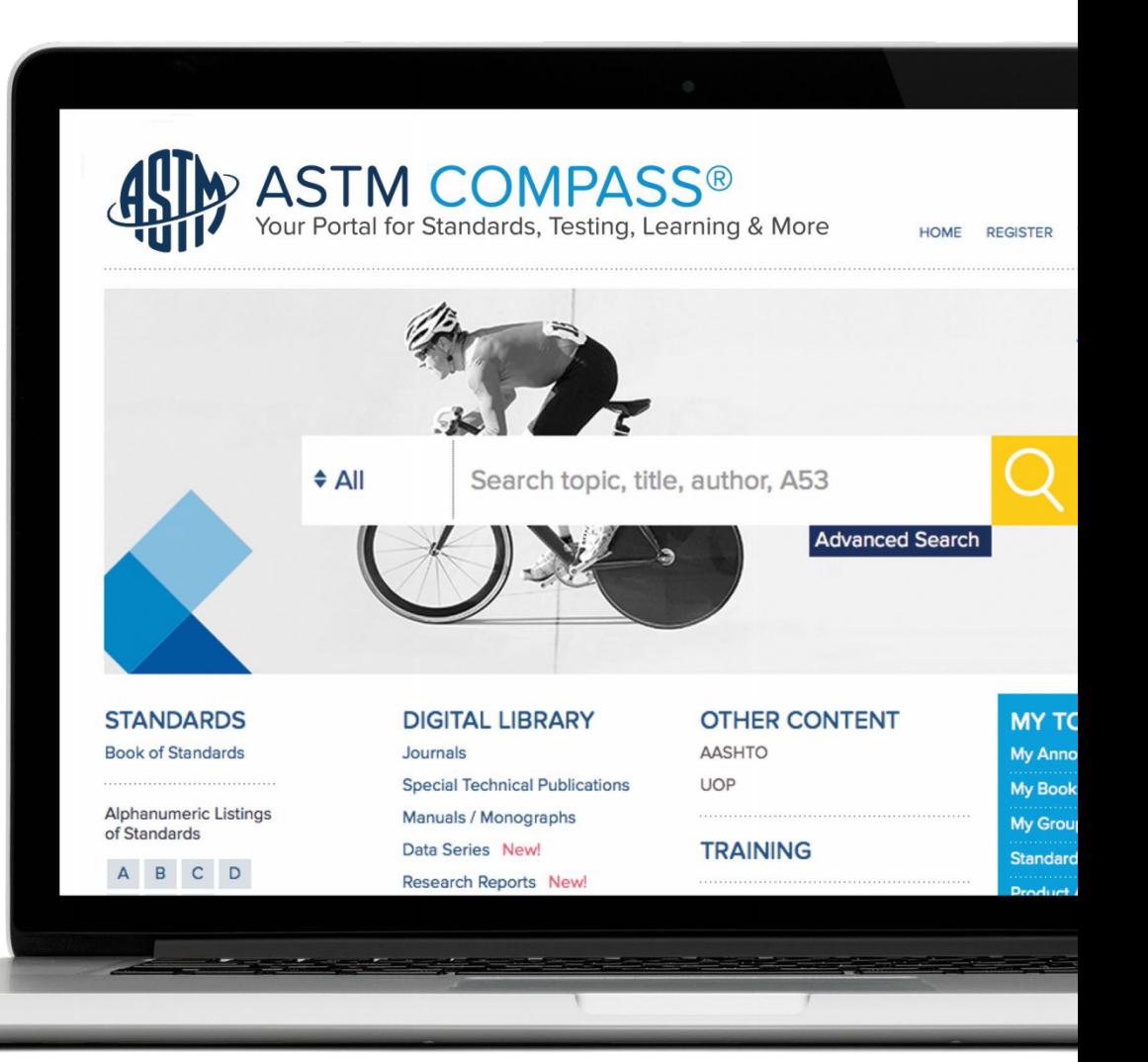

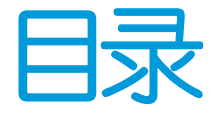

- 3 访问 ASTM Compass®
- 4 使用ASTM数字图书馆
- 6 搜索内容并使用精确搜索
- 9 找到历史或撤回标准
- 10 下载标准
- 11 比较标准的现行版本与以前版本的变化
- 12 创建注释并分享标准
- 13 创建群组并分享标准

### 16 设置提醒

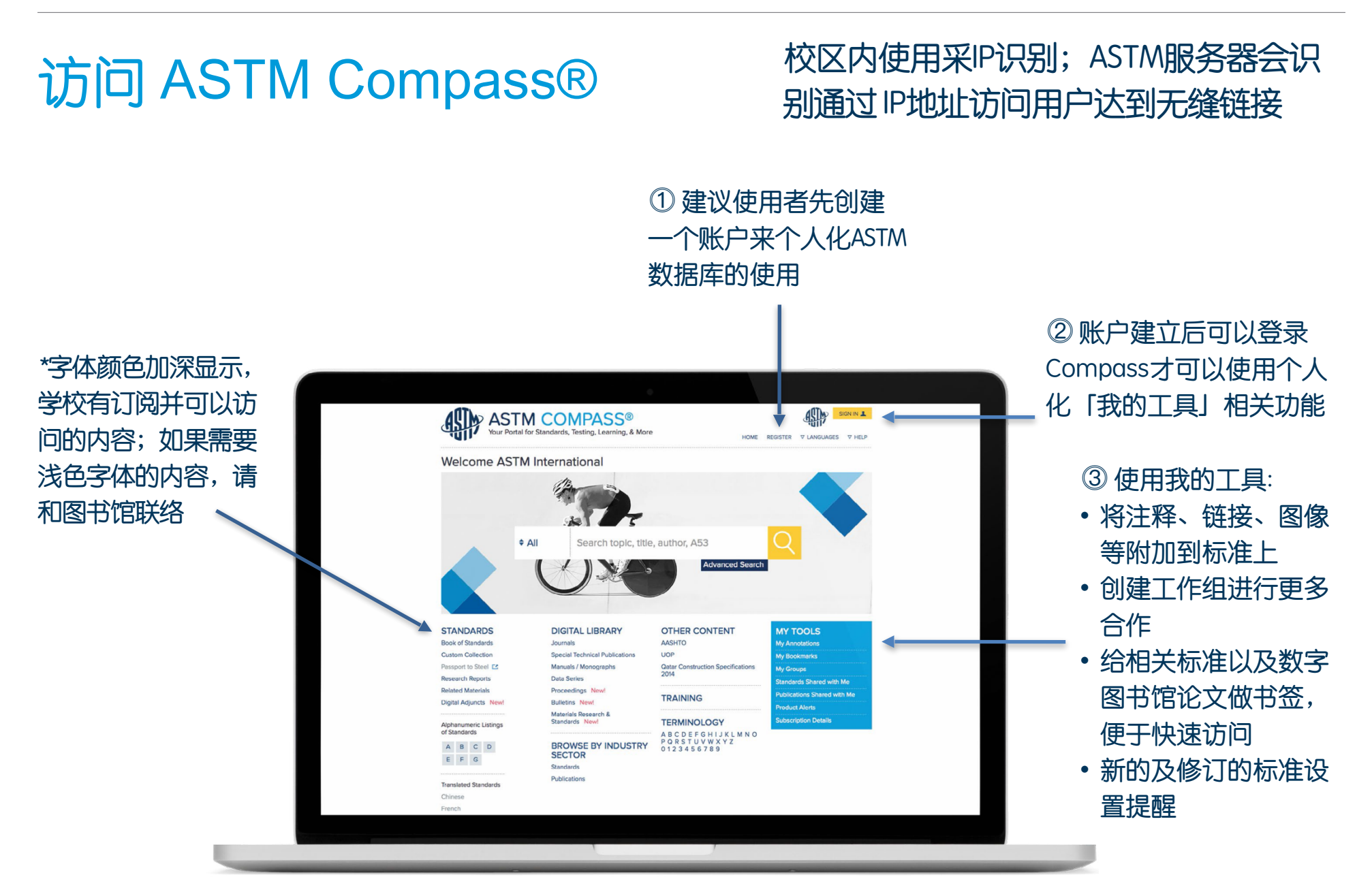

#### 使用ASTM 数字图书馆 搜寻条件可选择文档类型、种类、技术 委员会、专题、行业或日期来优化数字 图书馆的搜索。您还可通过上方的最佳 ASTM数字图书馆可以访问 匹配搜索并在名称和日期之间切换排序 线上阅读内容为采 HTML格式。下载 所有期刊、会议论文、手 和打印为PDF格式 册、数据系列等 ASTM COMPASS® 绷 SIGN IN 1 OME PEGISTED THAT **VEHELP ASTM COMPASS®**<br>Your Portal for Standards, Test ng, Learning, & ■ 目 **EARCH ASTM C MPASS** · Digita... Topic uthor, A53 Welcome ASTM Internatio **ASTM Safety Alert System** mposium Pape We have fou January 1984 STP29532S 44,319 resu The ASTM Safety Alert System defines a system for alerting employees on a multier construction site to the degree of hazard in the area where or choostep reaches calculate reaches reaches reaches the reaches reaches reache Page 1 of 4,432 ted and/or es: health. Sort By lammability, and reactivity. Each hazard is quantified on a scale from zero to four o  $\div$  All ch topic, title, author, A53 A placard ... More **≑ Best Match Other Searches: Advanced Search Chemical Resistant REFINE YOUR R** Format Library PDF Versi MySubsc Complete Source Result Type Standards **STANDARDS DIGITAL LIBRARY** OTHER CONTENT C Digital Library (44,319)<br>Manual / Monograph (977) **Book of Standards** AASHTO Journals **Welcoming Remarks from ASTM Custom Collection** Special Technical Publication **UOP** Symposia Papers and STPs (27,632) Passport to Steel E Symposium Paper Manuals / Monographs Gatar Cor<br>2014 Journals (15,385) Research Reports Data Series January 1974 STP47389S Data Series (47) contains and the matter of the STM Committee F-I, the other sponsor of this meeting, I want to<br>welcome you all. Speaking resistance measurements are only one of many measurement<br>techniques with which Committee F-I is conce **Related Materials** Proceedings New! Bulletins (123) **TRAINING** Digital Adjuncts New **Bulletins New!** Proceedings (55) Materials Research &<br>Standards Newl Materials Research and Standard **TERMINOLOGY**  $(100)$ **Alphanumeric Listings**<br>of Standards ABCDEFGHIJKLMNO<br>PORSTUVWXYZ<br>0123456789 Other Content Other Searches: BROWSE BY INDUSTRY<br>SECTOR  $\begin{array}{cccccc} \texttt{A} & \texttt{B} & \texttt{C} & \texttt{D} \end{array}$ Document Type **Electrical Resistivit**  $E \quad F \quad G$ Standards Online Versio Format PDF Version (44,319) Publications PDF Vers **Translated Standard** Category Complete Sourc Chinese Applications (31,613) Materials (23,920) Process (19,891) Properties and History of ASTM Committee B-8

# 使用ASTM 数字图书馆

所有数字图书馆内容,例如 期刊等,都可以下载并打印

#### ASTM COMPASS<sup>®</sup><br>Your Portal for Standards, Testing, Learning, & 49 SIGN IN 1 al for Standards, Testing, Learning, & More o un e ほ日 STP1558 Pesticide Formulation and Delivery Systems: 32<sup>nd</sup> Volume. Innovating Legacy Products for New Uses We have found<br>17 results Bernards Mark, Devisetty Bala March 2013 STP1558-FR Page 1 of 2 This new ASTM publication Sort By industry, academia, and government research and relagacy products, new test methods, updates on region<br>legacy products, new test methods, updates on region<br>drift reduction technologies, new developments in fo ment research and regulatory agencies. Topics<br>ods, updates on regulations and product termin **C** Best Match arint reduction techn<br>ingredients ... More REFINE YOUR RESULTS Format Pages Library Fil PDF Versio MySubi Result Type C Standards<br> *E* Digital Library (17)<br> *E* Digital Library (17)<br> *C* Symposia Papers and STPs (17)<br>
C Journals Effects of Formulated Glyphosate and Adjuvant Tank Mixes Sumnnelum Paner March 2013 STP104451 ◯ Data Series<br>◯ Bulletins<br>◯ Proceedings This study was designed to mine if the present USDA-ARS spray-nozzle m<br>plus non-ionic surfactant, could be used to e<br>of experimentalions through use of experimentally<br>pluting transmater use of experimentally based on spray solutions<br>droplet-size data for different<br>correction factors. Twelve experimentally de<br>ited, ten of which Anterials Rose formulated glyph Other Content Other Searches: Document Type Adjuvants - Aerial Online Version Format Pages PDF Version (17) PDF Version 16 Category Complete Source Applications (16) Materials (11)<br>Process (5) Wind Tunnel and Field Evaluation of Drift from Aerial Spray Properties and I with Multiple Spray Fo Test Methods ()

#### 登录后,您可以与群 组分享此文件或做书 签,方便日后引用 浏览其他相关的内容 ASTM COMPASS<sup>®</sup><br>Your Portal for Standards, Testing, Learning, & V LISA PALMER 1 tal for Standards, Testing, Learning, & More ANGILACES VHEID STP1558-FR EARCH ASTM (OMPASS Share With Group **Fill BOY** Pesticide Formulation and → All Topic itle, author, A53 Delivery Systems: 32<sup>nd</sup> Volume, Innovating Legacy Advanced Search **Products for New Uses** Published Online: 2013 Editor(s):<br>Bernards Mark, Devisetty Bala YOU MIGHT AL **D** CONSIDER: STP1579 Pesticid<br>Systems: 34th Vo formulation and Delivery<br>ne, Translating Basic Format Pages Size Science into P **PDF** Version 210  $31M$ **DOWNE** STP1569 Pesticide comulation and Delivery<br>Systems: 33rd Volume, "Sustainability:<br>Contributions from Formulation Technology" Related Products View License Agreement This new ASTM publication presents 15 peer-reviewed papers written by experts in the agrochindustry, academia, and government research and regulatory agencies. JAI103636 Historical Survey on Ecolabeling<br>Efforts and Criteria for Green Inert or Other<br>Ingredients: EPA Design for the Environment industry, academia, and government research and regulatory agencies.<br>Topics cover innovations on legacy products, new test methods, updates on regulations and prod<br>terminology, advances in drift reduction technologies, new chnology STP1537 Pesticide Formulations and Del<br>Systems, 31<sup>35</sup> Volume: Innovative Green<br>Chemistries for the 21<sup>35</sup> Century ons and Delivery Four sections address: - Formulation Innovations<br>- Spray Application and Drift Reduction Innovations<br>- Spray Application and Drift Reduction<br>- Biological Response to Adjuvants and Delivery Methods More. **Table of Contents** Overview PDF Enlist Duo Herbicide: A Novel 2,4-D Plus Glyphosate Premix Formulation with Low Potential for Off-target Movement Controlled Release of 2,4-D and Dicamba 3-hydroxybutyric Acid Oligomers A Novel Rheology Modifier for Agrochemical Formulation

## 搜索内容并使用精确搜索 ASTMCompass®

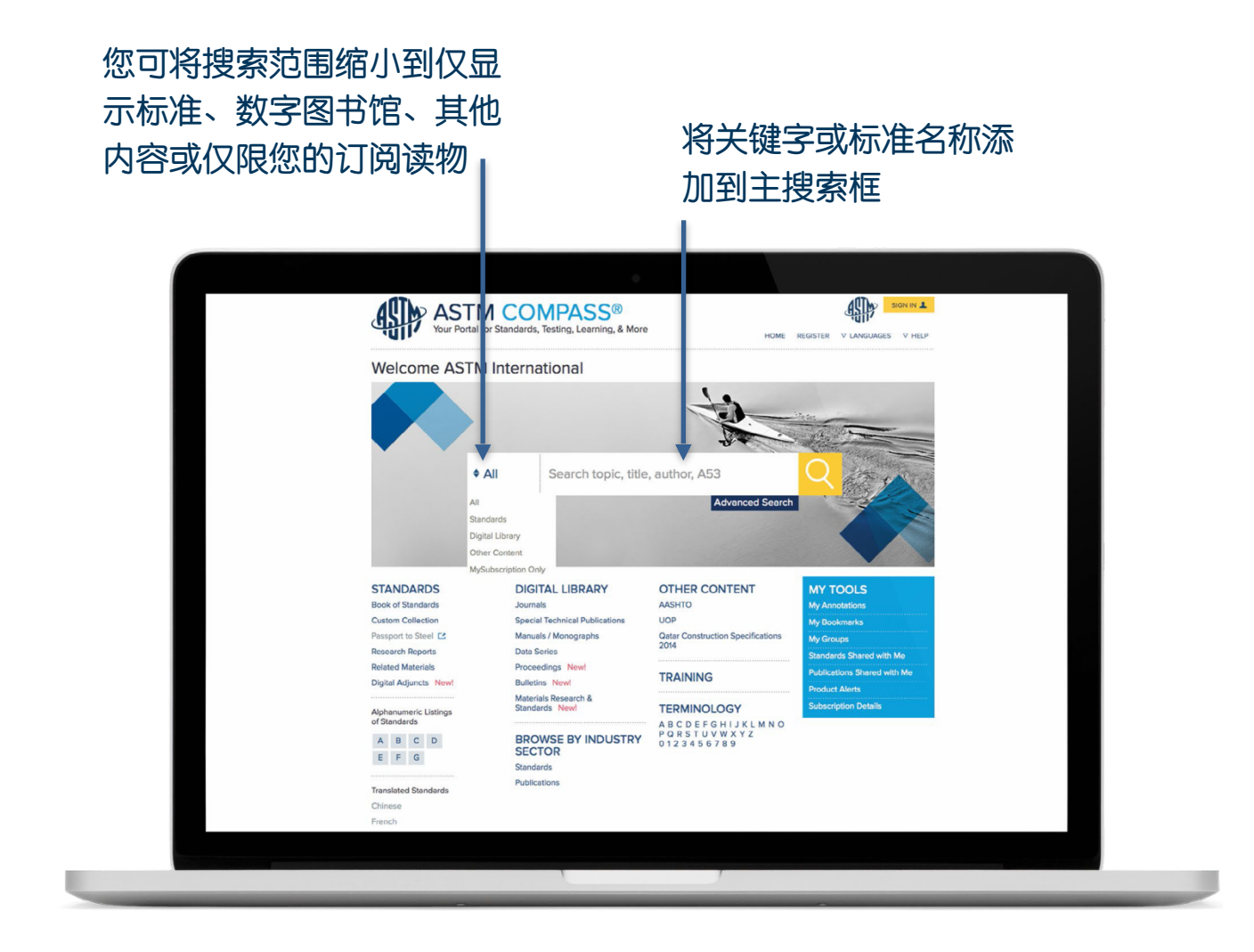

## 搜索内容并使用精确搜索 ASTM标准图书并优化搜索结果

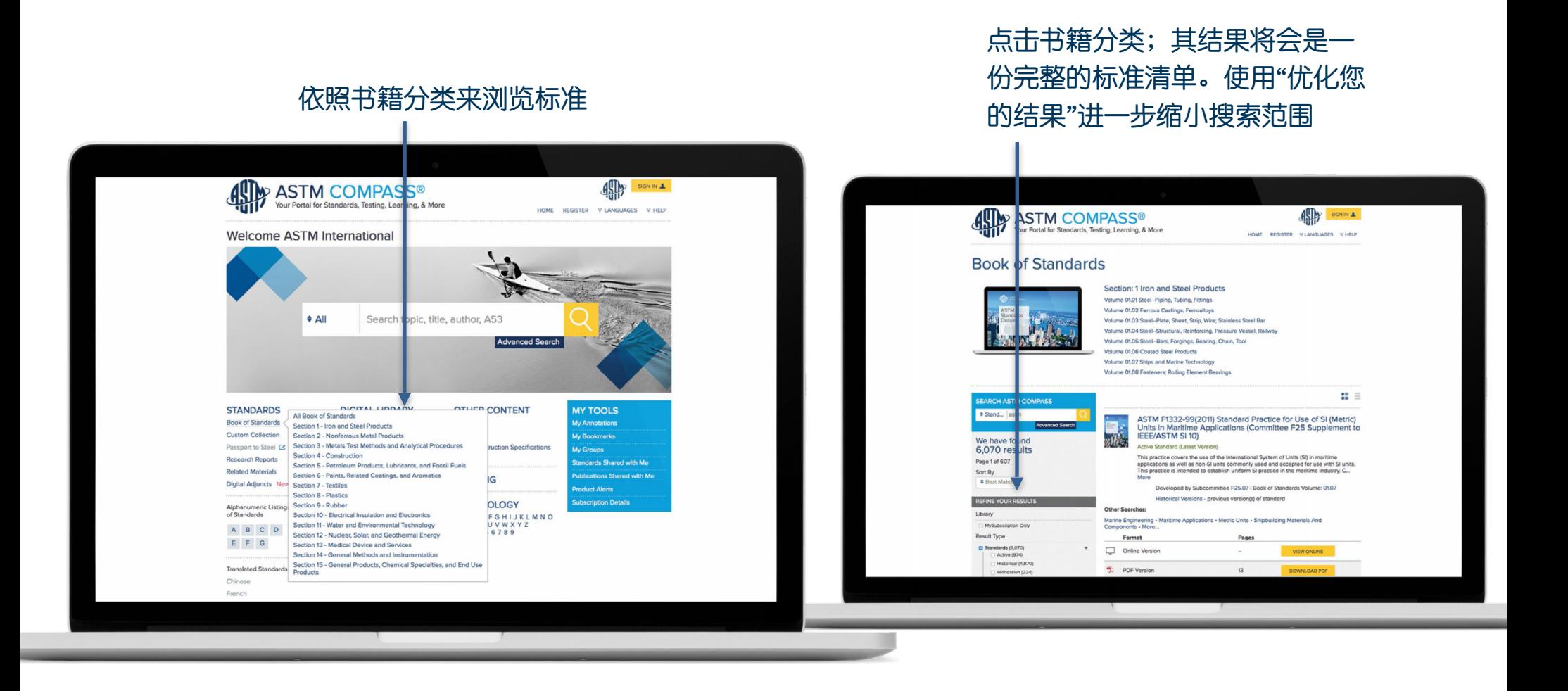

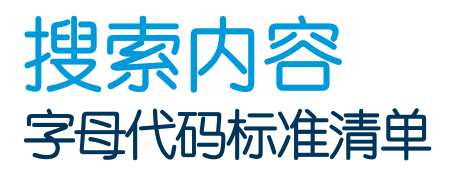

### 依照ASTM字母代码浏览 如A123、B117、C2345等等

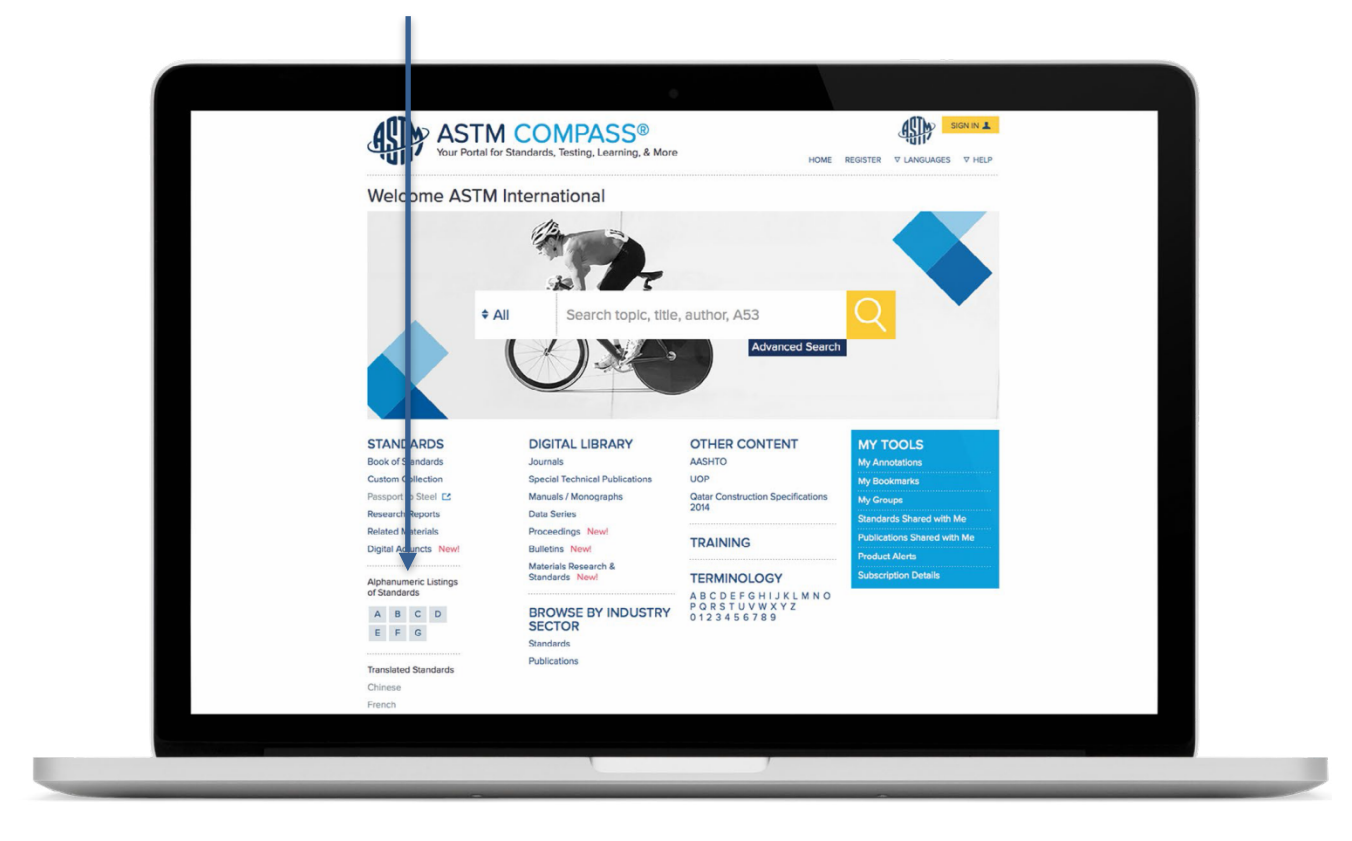

# 找到历史或撤回标准

ACTIVE是最新、最有效的现行标准版本。 学校目前仅能访问历史标准与撤回标准 的摘要,无法全文访问

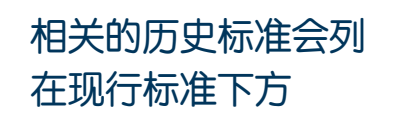

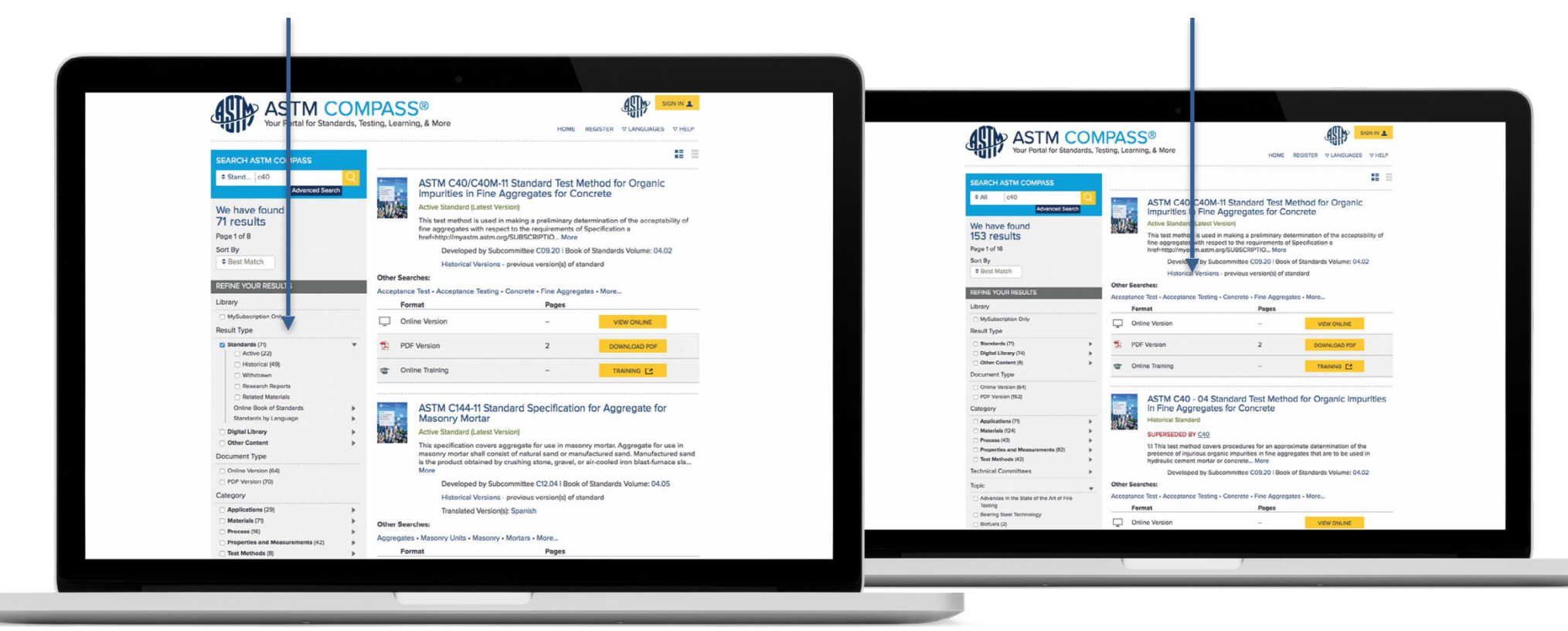

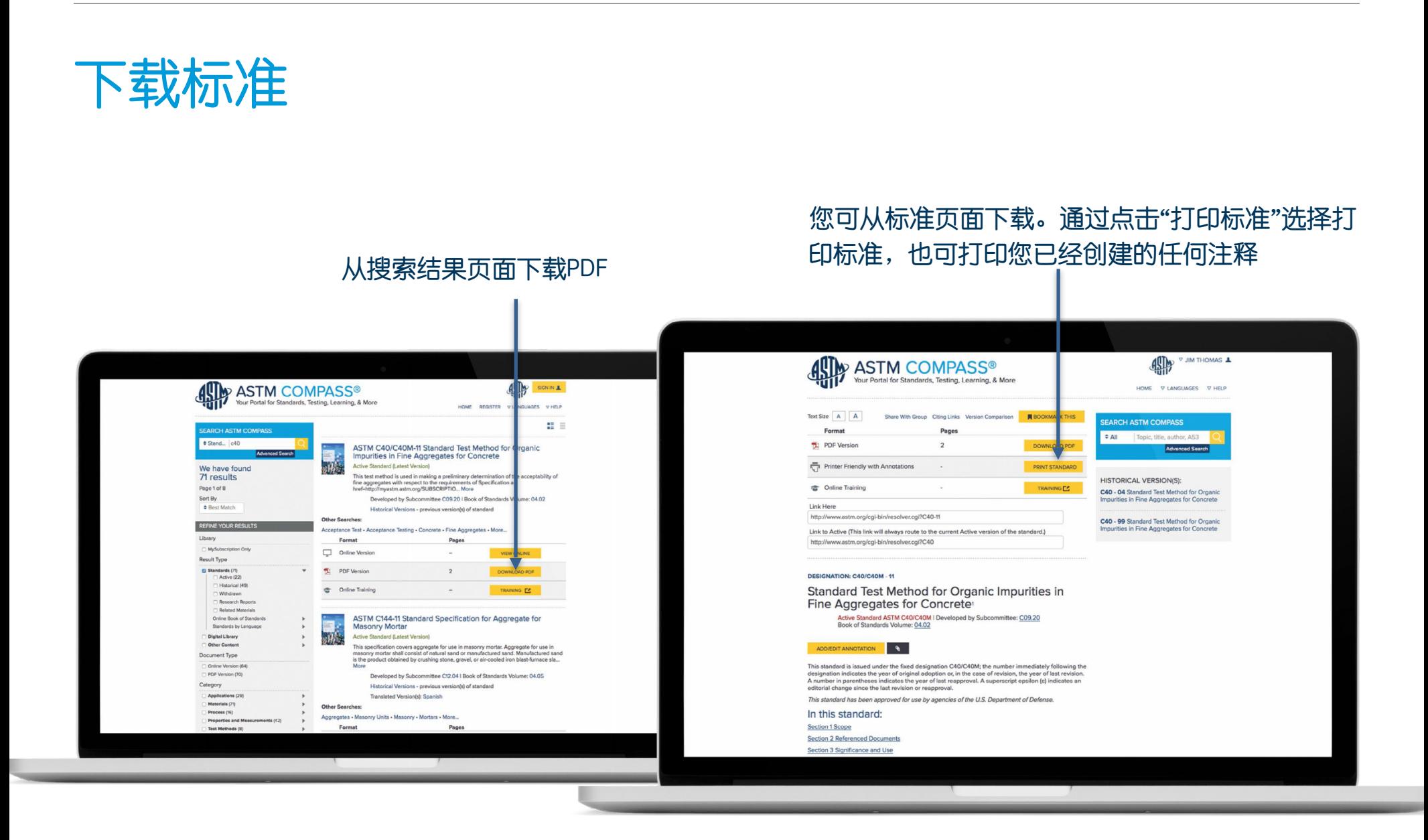

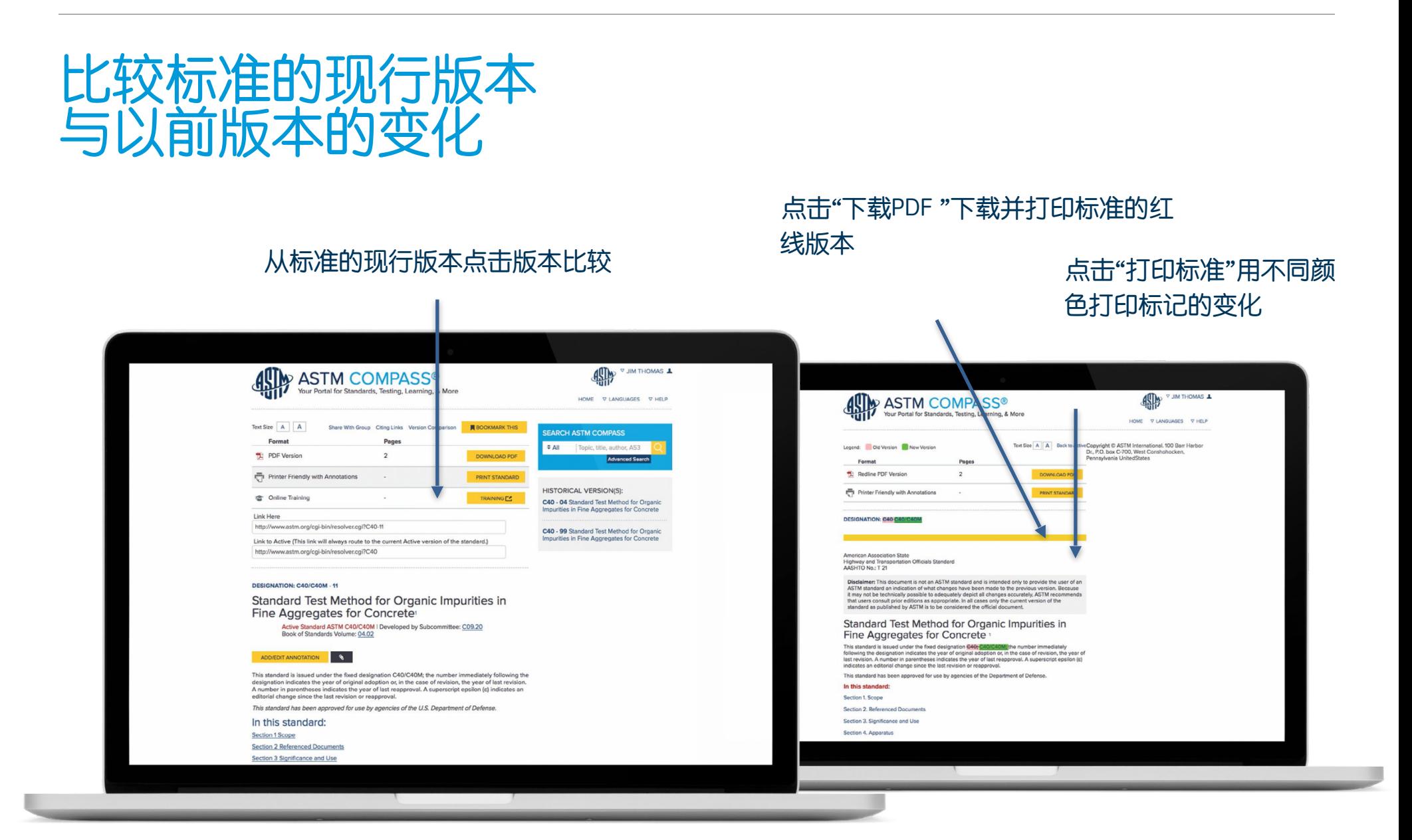

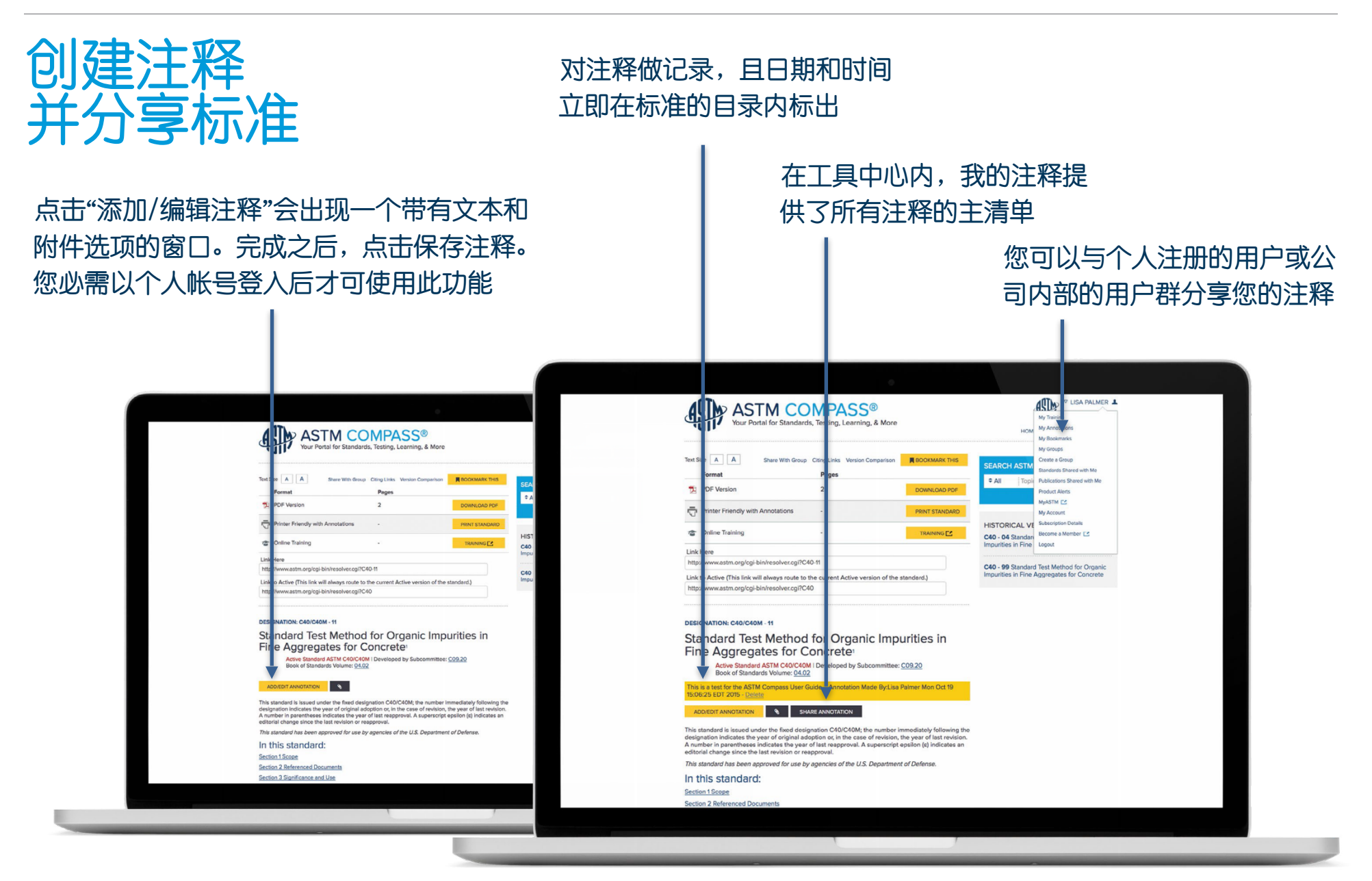

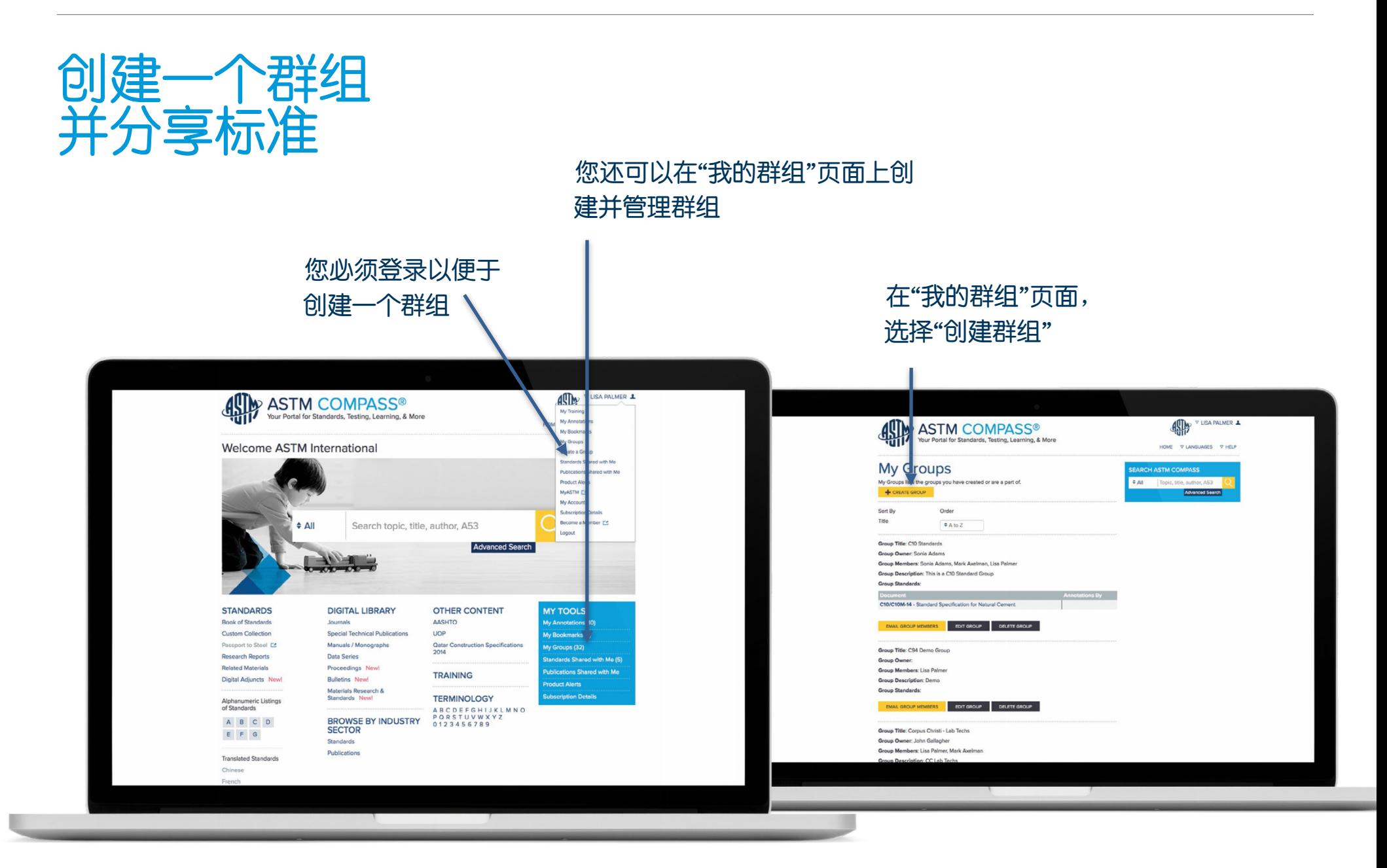

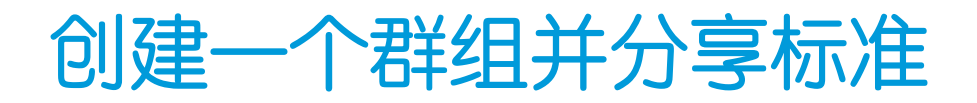

# 命名、描述并添加注册的ASTM

 $111$ 

### Compass用户到您的群组 インスコントランス インスコントランス おうしゃ 编辑或删除您的群组。也可利用 "我的群组"联系您的群组成员

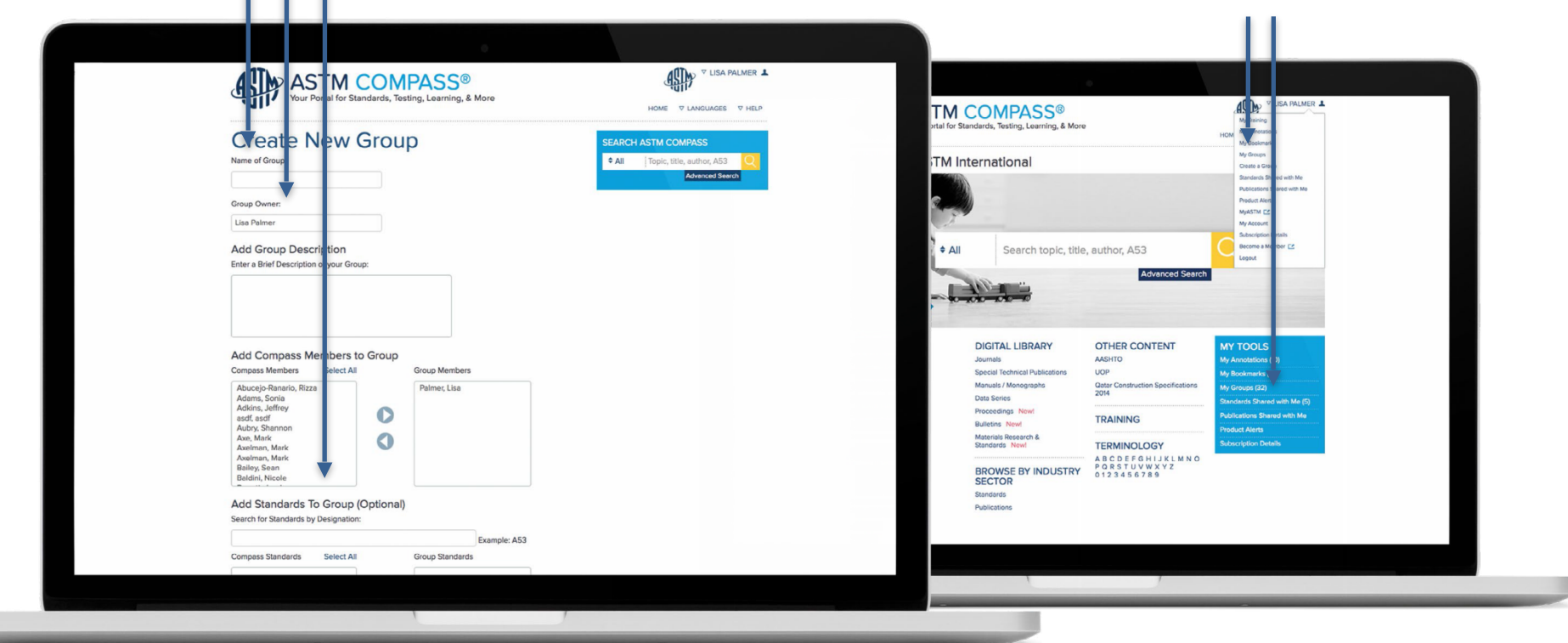

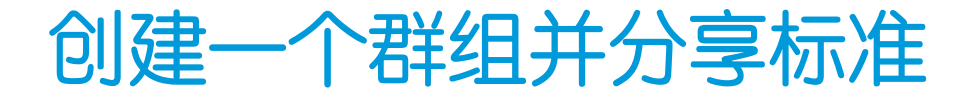

#### ASTM COMPASS<sup>®</sup><br>
Your Portal for Standards, Testing, Learning, & **450 1 PAMONT MIL P** ds, Testing, Learning, & More HOME V LANGUAGES V HELP  $\begin{tabular}{|c|c|c|c|} \hline \textbf{Text Size} & \textbf{A} & \textbf{A} \\ \hline \end{tabular}$ Share Wa Citing Links Version Comparison **A BOOKMARK THIS SEARCH ASTM COMPASS** Format Page All Topic, title, author, A53 **PDF** Version  $\overline{2}$ Arkenced Search Printer Friendly with Annot n. **HISTORICAL VERSION(S): C** Online Training  $\sim$ C40 - 04 Standard Test Method for Organic<br>Impurities in Fine Aggregates for Concrete Link Here http://www.astm.org/cgi-bin/resolver.cgi?C40-11 C40 - 99 Standard Test Method for Organic<br>Impurities in Fine Aggregates for Concrete Link to Active (This link will always route to the current Active version of the standard.) http://www.astm.org/cgi-bin/resolver.cgi?C40 DESIGNATION: C40/C40M - 11 Standard Test Method for Organic Impurities in Fine Aggregates for Concrete Active Standard ASTM C40/C40M | Developed by Subcommittee: C09.20<br>Active Standards Volume: 04.02 ADD/EDIT ANNOTATION This standard is issued under the fixed designation C40/C40M; the number immediately following the<br>designation indicates the year of original adoption or, in the case of revision, the year of last revision.<br>A number in par This standard has been approved for use by agencies of the U.S. Department of Defense In this standard: Section 1 Scope **Section 2 Referenced Documents** Section 3 Significance and Use

利用您的群组分享标准

## 设置提醒

### 利用自定义的产品提醒,随时了解新 的以及修订的标准和标准开发活动

- 创建或修改提醒
- 按照技术领域或文献类型定制您的
- 追踪清单

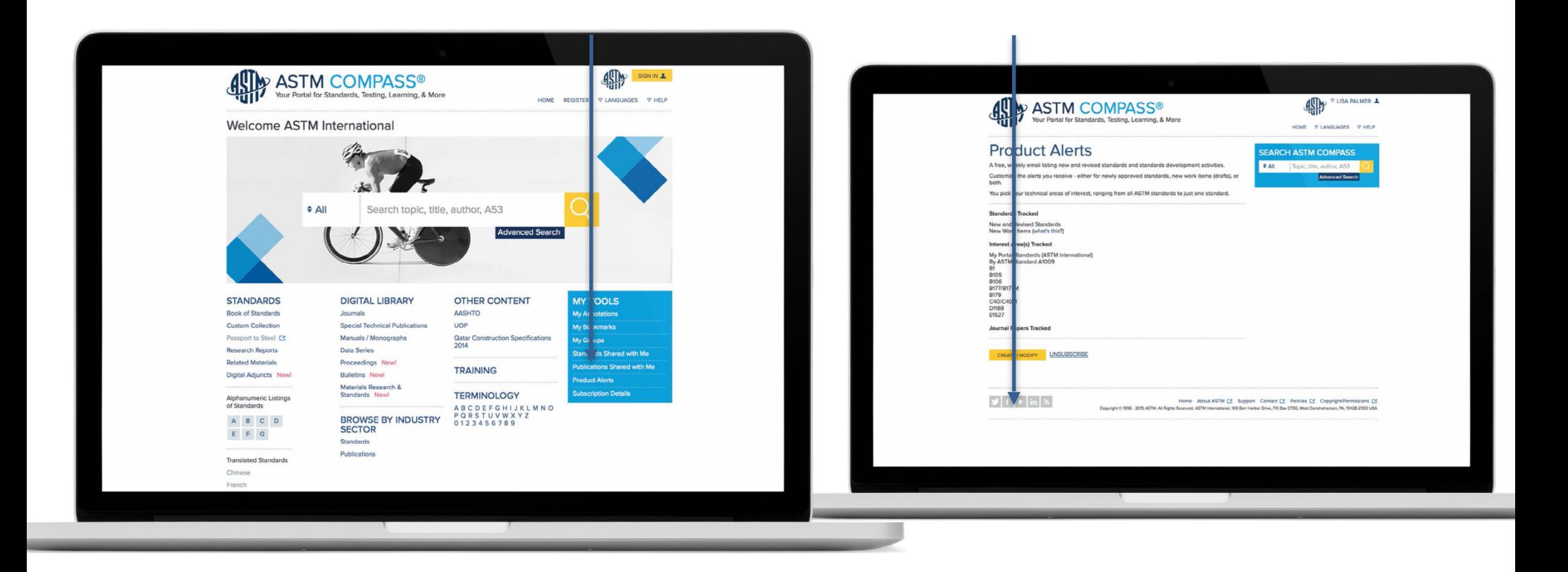